## Package 'GFD'

January 18, 2022

<span id="page-0-0"></span>Type Package

Title Tests for General Factorial Designs

Version 0.3.3

Date 2022-01-17

Author Sarah Friedrich, Frank Konietschke, Markus Pauly, Marc Ditzhaus, Philipp Steinhauer

Maintainer Sarah Friedrich <sarah.friedrich@math.uni-augsburg.de>

Depends  $R$  ( $> = 3.3$ )

Description Implemented are the Wald-type statistic, a permuted version thereof as well as the ANOVA-type statistic

for general factorial designs, even with non-normal error terms and/or heteroscedastic variances, for crossed designs with an arbitrary number of factors and nested designs with up to three factors. Friedrich et al. (2017) [<doi:10.18637/jss.v079.c01>](https://doi.org/10.18637/jss.v079.c01).

License GPL-2 | GPL-3

**Imports** plyr ( $> = 1.8.3$ ), MASS ( $> = 7.3-43$ ), Matrix ( $> = 1.2-2$ ), magic  $(>= 1.5-6)$ , plotrix  $(>= 3.5-12)$ , methods, shiny  $(>= 1.4)$ , shinyjs, shinyWidgets, shinythemes, tippy

LazyData TRUE

Suggests RGtk2 (>= 2.20.31), knitr, rmarkdown, HSAUR

RoxygenNote 6.1.1

VignetteBuilder knitr, rmarkdown

Encoding UTF-8

NeedsCompilation no

Repository CRAN

Date/Publication 2022-01-18 07:52:51 UTC

### R topics documented:

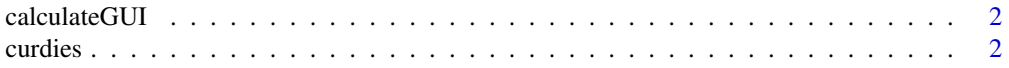

#### <span id="page-1-0"></span>2 curdies and  $\sim$  curdies and  $\sim$  curdies and  $\sim$  curdies and  $\sim$  curdies and  $\sim$  curdies and  $\sim$  curdies and  $\sim$  curdies and  $\sim$  curdies and  $\sim$  curdies and  $\sim$  curdies and  $\sim$  curdies and  $\sim$  curdies and  $\sim$

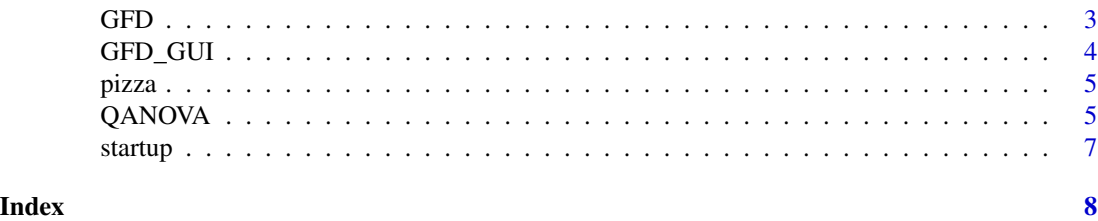

calculateGUI *A graphical user interface for the package GFD*

#### Description

This function provides a graphical user interface for calculating statistical tests in general factorial designs.

#### Usage

calculateGUI()

#### Details

The function produces a GUI for the calculation of the test statistics and for plotting. Data can be loaded via the "load data" button. The formula, number of permutations (default: 10,000) and the significance level alpha (default: 0.05) need to be specified. If the plot option is chosen, an additional window opens containing information on the plots.

curdies *Curdies river data set*

#### Description

A dataset containing the number of flatworms (dugesia) sampled in two seasons at different sites in the Curdies River in Western Victoria.

#### Usage

data(curdies)

#### Format

A data frame with 36 rows and 3 variables:

season a factor with levels "SUMMER" and "WINTER"

site a factor with levels 1 to 6, nested within "season"

dugesia number of flatworms counted on a particular stone (in no./dm^2)

#### <span id="page-2-0"></span> $GFD$  3

#### Source

<https://users.monash.edu.au/~murray/AIMS-R-users/ws/ws7.html>

#### GFD *Tests for General Factorial Designs*

#### **Description**

The GFD function calculates the Wald-type statistic (WTS), the ANOVA-type statistic (ATS) as well as a permutation version of the WTS for general factorial designs.

#### Usage

```
GFD(formula, data = NULL, nperm = 10000, alpha = 0.05,
  nested.levels.unique = FALSE, CI.method = "t-quantile")
```
#### Arguments

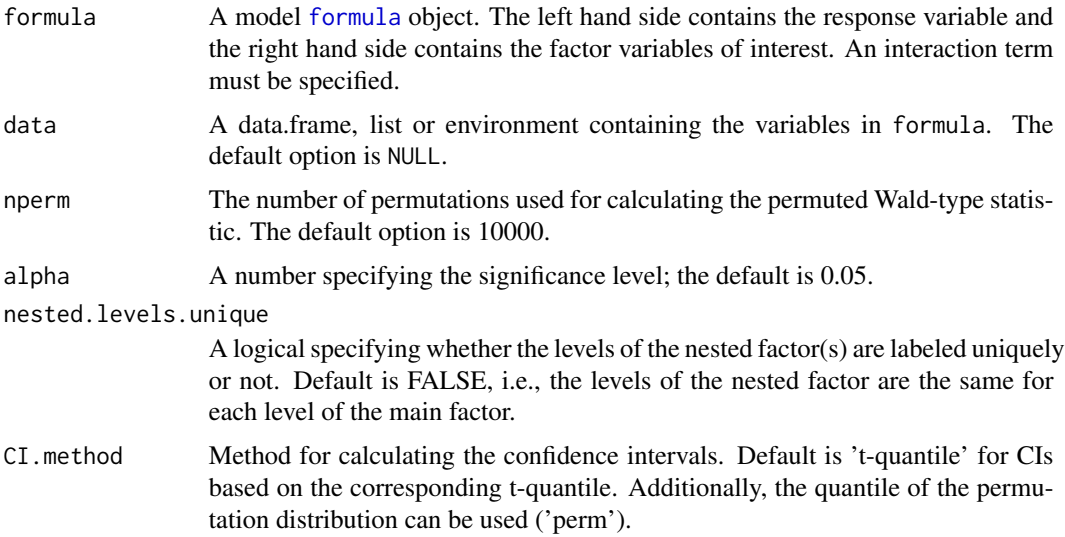

#### Details

The package provides the Wald-type statistic, a permuted version thereof as well as the ANOVAtype statistic for general factorial designs, even with non-normal error terms and/or heteroscedastic variances. It is implemented for both crossed and hierarchically nested designs and allows for an arbitrary number of factor combinations as well as different sample sizes in the crossed design. The GFD function returns three p-values: One for the ATS based on an F-quantile and two for the WTS, one based on the  $\chi^2$  distribution and one based on the permutation procedure. Since the ATS is only an approximation and the WTS based on the  $\chi^2$  distribution is known to be very liberal for small sample sizes, we recommend to use the WTPS in these situations.

#### <span id="page-3-0"></span>Value

A GFD object containing the following components:

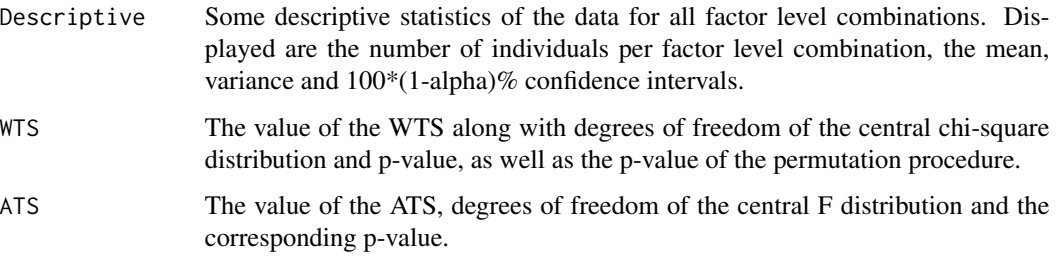

#### References

Friedrich, S., Konietschke, F., Pauly, M.(2017). GFD - An R-package for the Analysis of General Factorial Designs. Journal of Statistical Software, Code Snippets 79(1), 1–18, doi:10.18637/jss.v079.c01.

Pauly, M., Brunner, E., Konietschke, F.(2015). Asymptotic Permutation Tests in General Factorial Designs. Journal of the Royal Statistical Society - Series B 77, 461-473.

#### Examples

```
data(startup)
model <- GFD(Costs ~ company, data = startup, CI.method = "perm")
summary(model)
```
GFD\_GUI *A shiny app for the package GFD*

#### Description

This function provides a shiny app for calculating GFD and QANOVA test statistics and respective p-values.

#### Usage

GFD\_GUI()

#### Author(s)

Philipp Steinhauer

<span id="page-4-0"></span>

#### Description

A dataset containing the delivery times for pizza (in minutes) under different conditions.

#### Usage

data(pizza)

#### Format

A data frame with 16 rows and 6 variables:

Crust a factor with levels "thick" and "thin"

Coke whether or not Coke was ordered with the pizza ("yes" or "no")

Bread whether or not garlic bread was ordered with the pizza ("yes" or "no")

Driver the sex of the driver, a factor with levels "M" and "F"

Hour time of order in hours after midnight

Delivery Delivery time in minutes

#### Source

<http://www.statsci.org/data/oz/pizza.html>

QANOVA *QANOVA: Quantile-based analyis-of-variance*

#### Description

The function qanova calculates the Wald-type statistic based on the quantiles and/or their linear combinations, e.g. the interquartile range. Respective p-values are obtained by a  $\chi^2$ -approximation and a permutation approach, respectively.

#### Usage

```
QANOVA(formula, data = NULL, quantities = c(0.5), lin_matrix = NULL,var_method = "interval", nperm = 1999, var_level = 0.95,
  nested.levels.unique = FALSE)
```
#### Arguments

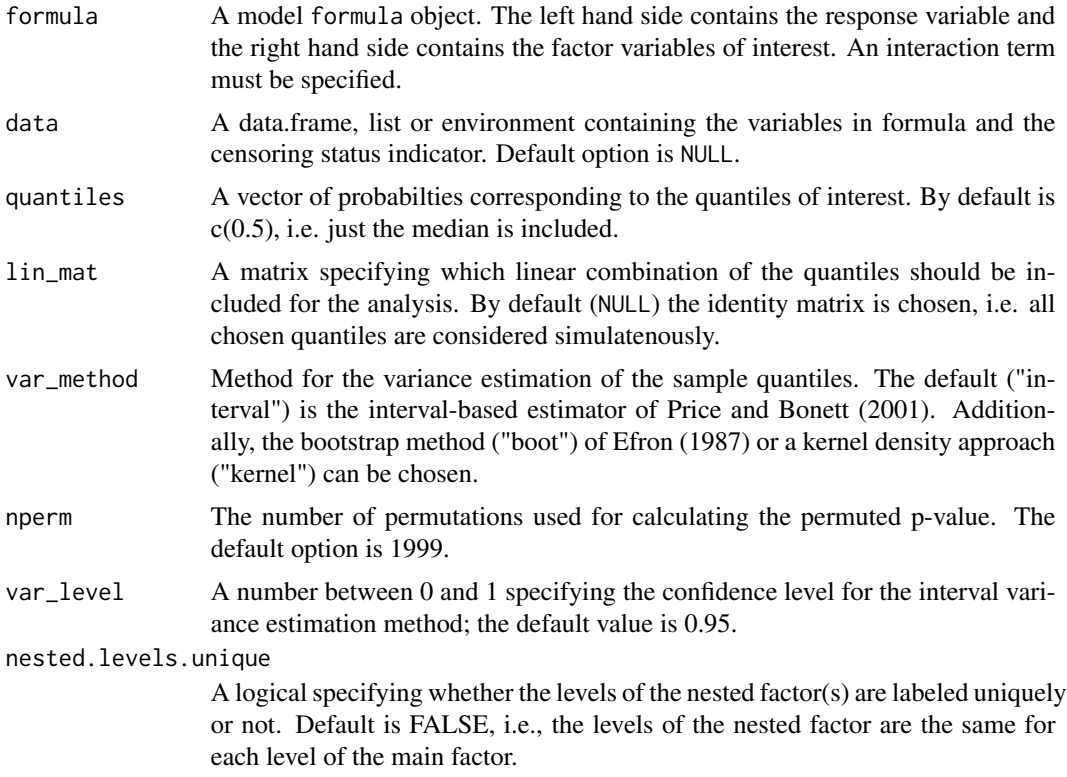

#### Details

The qanova function calculates the Wald-type statistic based on quantiles and linear combinations of them for general factorial designs. The procedure is fully nonparametric and no specific assumption of the underlying distribution is required. In particular, heteroscedastic settings can be studied. The analysis can be based on a single quantile (e.g. the median, default choice), a linear combination of quantiles (e.g. the interquartile range, set quantiles= $c(0.25,0.75)$  and lin\_mat  $=$  matrix( $c(-1,1)$ , ncol=2)) or on several (combinations of) quantiles simulatenously.

The qanova function returns the test statistic as well as two corresponding p-values: the first is based on a  $chi^2$  approximation and the second one is based on a permutation procedure.

@return A qanova object containing the following components:

- pvalues\_statThe p-values obtained by  $\chi^2$ -approximation
- pvalues\_perThe p-values of the permutation approach
- statisticsThe value of the qanova along with degrees of freedom of the central chi-square distribution and p-value, as well as the p-value of the permutation procedure.
- npermThe number of permutations used for calculating the permuted p-value.

#### Author(s)

Philipp Steinhauer

#### <span id="page-6-0"></span>startup 7

#### References

Ditzhaus, M., Fried, R. and Pauly, M. (2021). QANOVA: Quantile-based Permutation Methods For General Factorial Designs. TEST (to appear, ArXiv preprint arXiv:1912.09146). Efron, B. (1979). Bootstrap methods: Another look at the jackknife. Ann. Statist., 7:1-26. Price, R. and Bonett, D. (2001). Estimating the variance of the sample median. J. Stat. Comput. Simul, 68:295-305.

#### Examples

QANOVA(weightgain ~ source\*type, data = HSAUR::weightgain,var\_method = "interval", nperm =199)

startup *Startup Costs of five different companies*

#### Description

A dataset containing the startup costs (in thousands of dollars) of five companies.

#### Usage

data(startup)

#### Format

A data frame with 60 rows and 2 variables:

Costs price, in thousands of dollars

company company, a factor with levels "pets", "pizza", "gifts", "shoes" and "bakery"

#### Source

[https://college.cengage.com/mathematics/brase/understandable\\_statistics/7e/stude](https://college.cengage.com/mathematics/brase/understandable_statistics/7e/students/datasets/owan/frames/frame.html)nts/ [datasets/owan/frames/frame.html](https://college.cengage.com/mathematics/brase/understandable_statistics/7e/students/datasets/owan/frames/frame.html)

# <span id="page-7-0"></span>Index

∗ datasets curdies, [2](#page-1-0) pizza, [5](#page-4-0) startup, [7](#page-6-0) calculateGUI, [2](#page-1-0) curdies, [2](#page-1-0) formula, *[3](#page-2-0)* GFD, [3](#page-2-0) GFD\_GUI, [4](#page-3-0) GFDsurvGUI *(*GFD\_GUI*)*, [4](#page-3-0) GUI *(*calculateGUI*)*, [2](#page-1-0) pizza, [5](#page-4-0)

QANOVA, [5](#page-4-0)

startup, [7](#page-6-0)